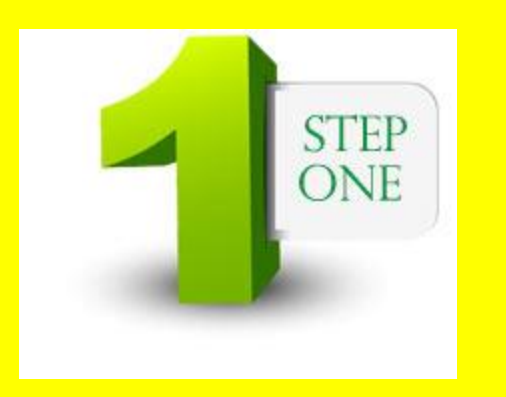

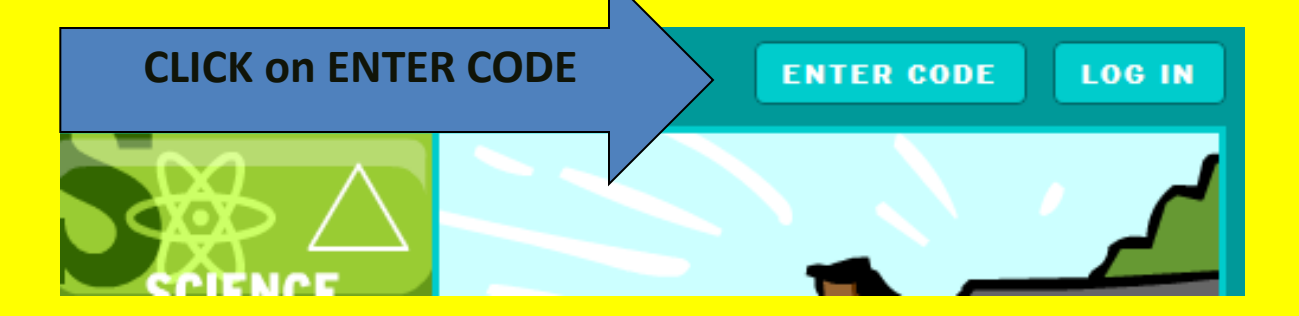

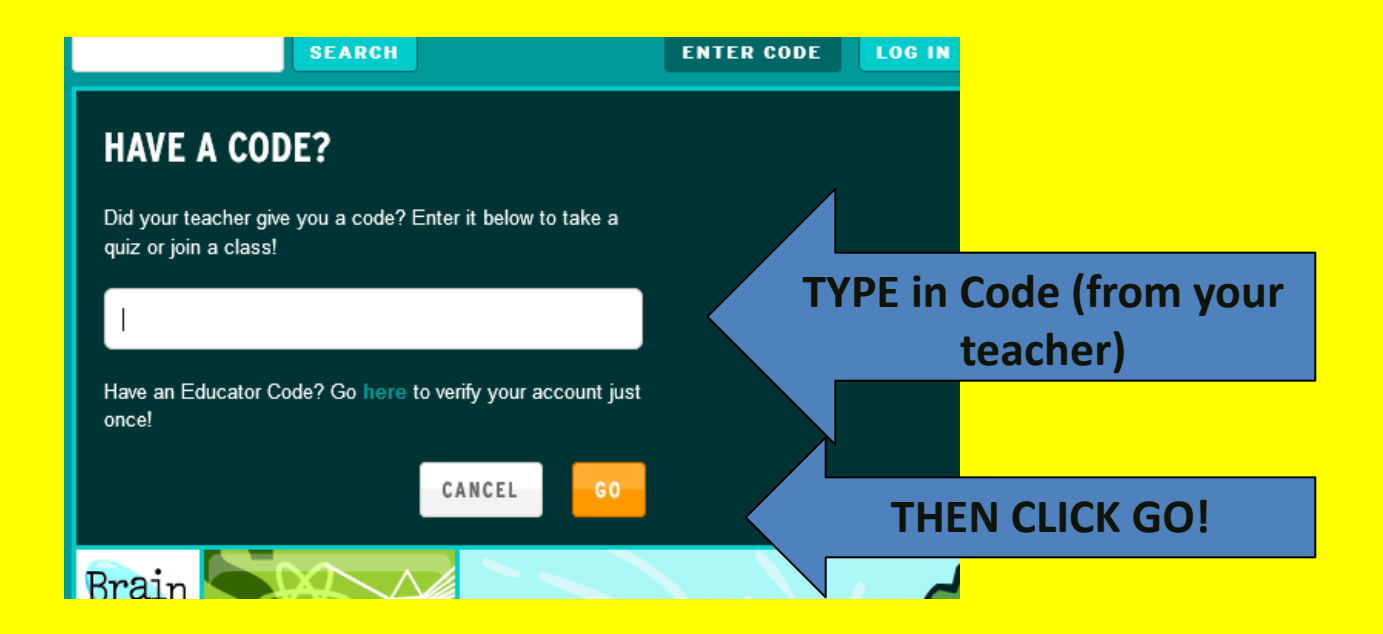

## **Fain** MY BRAINPOP

#### **REGISTRATION**

You're about to join Mrs. Dupes **English!** 

To join this class, you must log in with your own username, or create one.

LOG IN

**CREATE A USERNAME** 

**BE SURE TO CAREFULLY CHOOSE USERNAME AND PASSWORD AND WRITE IT DOWN** 

### CREATE A USERNAME You're about to join Mrs. Dupes English!

To join this class, you must log in with your own username, or create one.

**CREATE A USERNAME** 

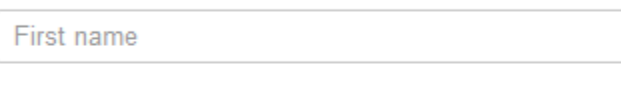

Last name

Username

LOG IN

Password

Retype password

Please select.

Answer

GO<sub>1</sub>

Choose a username that your teacher can identify you by.

Passwords may only contain letters and numbers.

Choose a question we can ask you, in case you forgot your password. Then, provide your own answer.

 $\blacksquare$ 

# Are you at this screen yet?

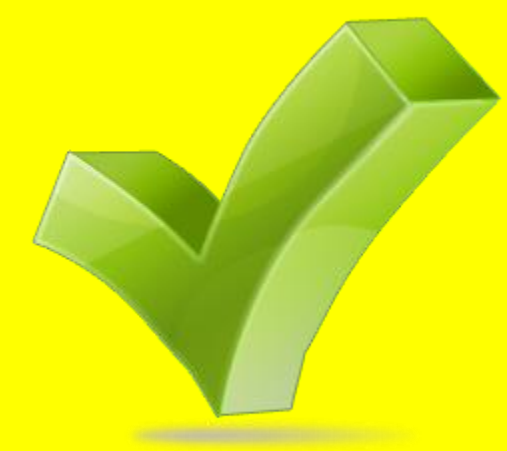

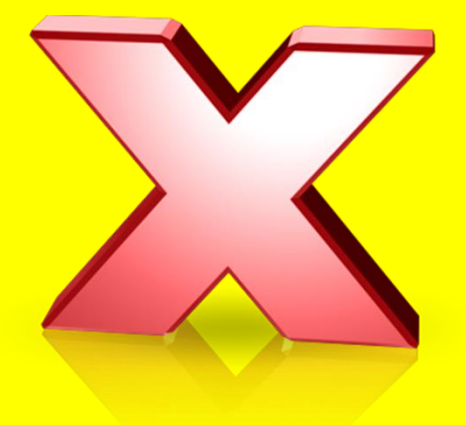

### Hi Linda!

You just created a personal account to BrainPOP!

From now on, use

and your new password to log into the site.

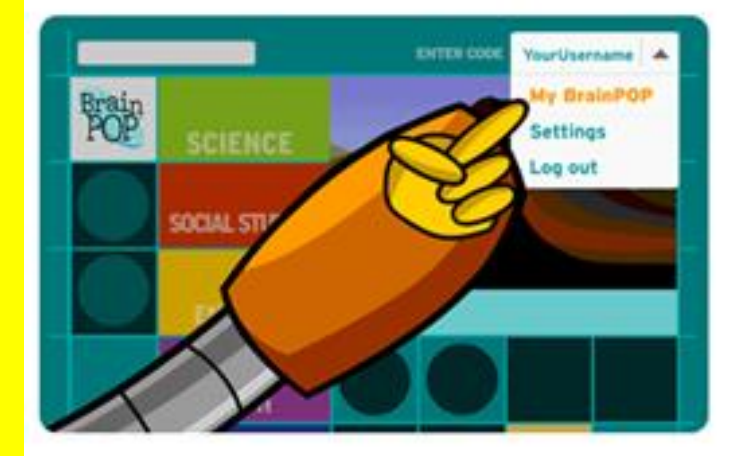

Keep a history of all the movies you've watched.

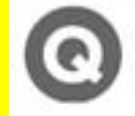

Track the quizzes you've taken.

You can select **My BrainPOP** from the menu to see your work!

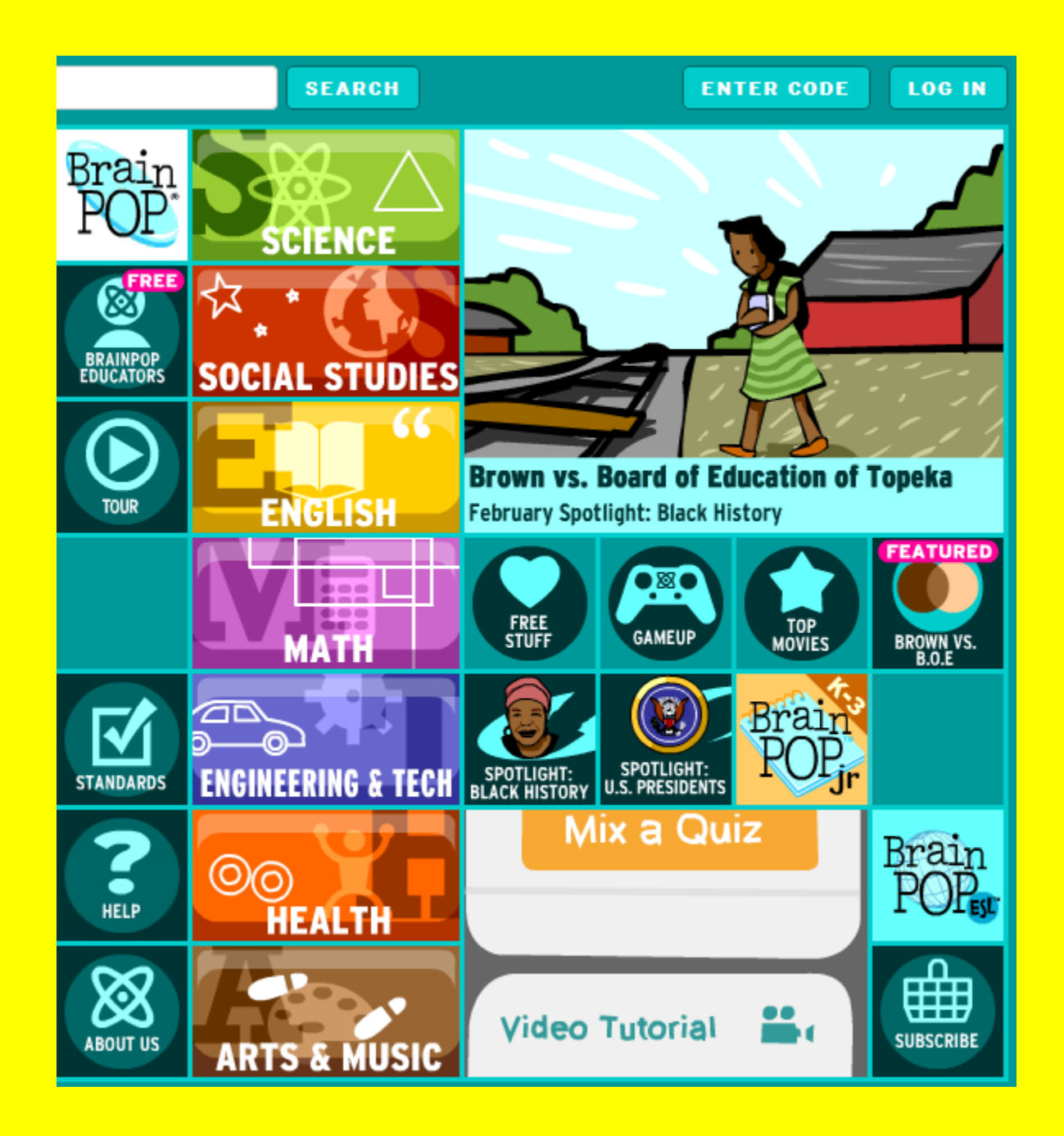

## Now you can come back with that code to our class! Write that down in a SAFE place along with your username and password!

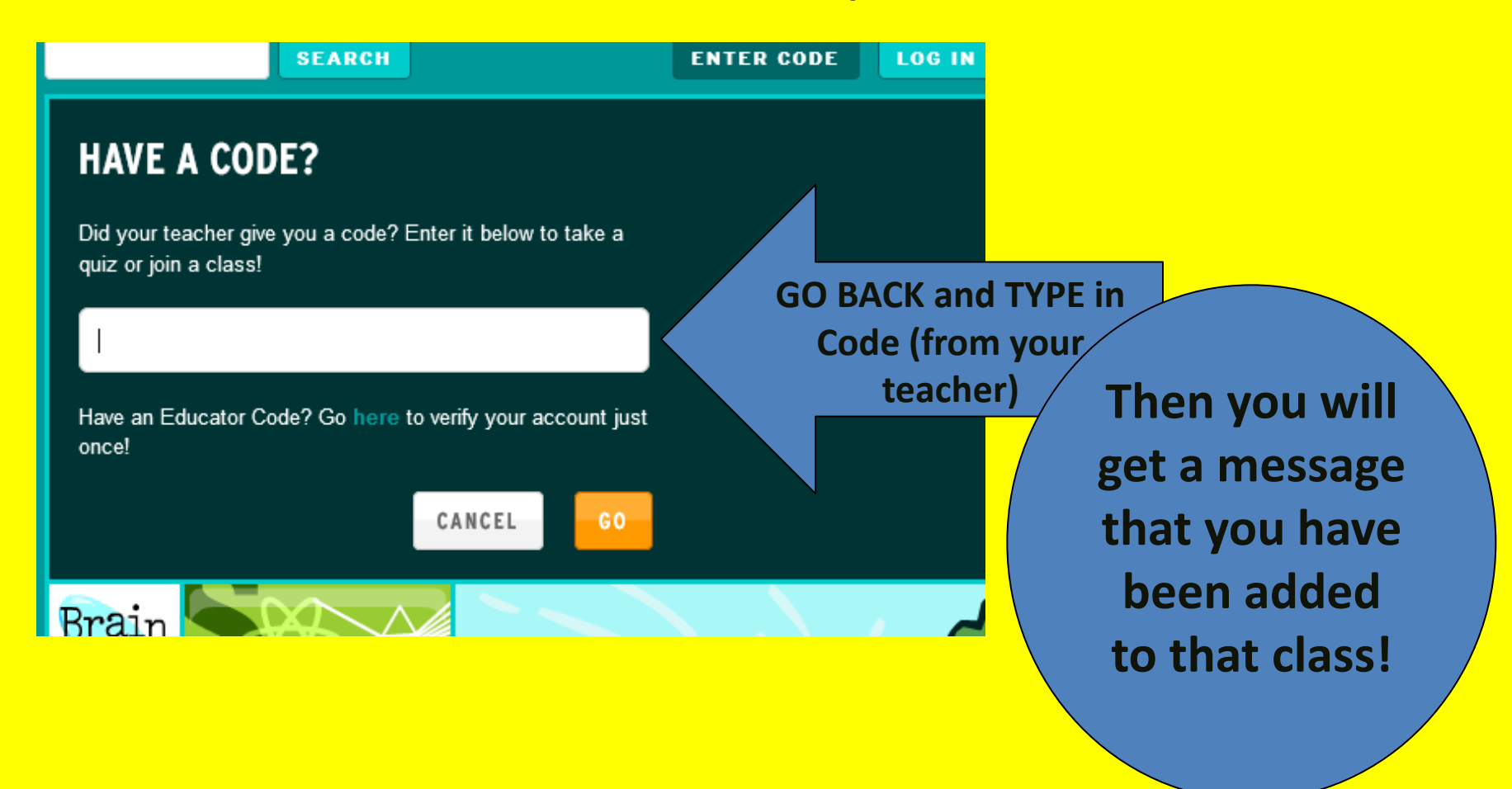